# Cavaliersällskapet Protokoll: Styrelsemöte 12

Rubrik: Styrelsemöte 12 Mötesnummer: 12

Startdatum: Lördag 2024-02-24 kl. 09:00 Slutdatum: Lördag 2024-02-24 kl. 11:30

Plats: Upplands-Väsby Beskrivning: N/A

Närvarande: Tina Bergqvist, Kari Sundqvist, Maria Warg, Maria Fredzell, Hans Holmberg, Anna-Karin Nilsson, Marina

Nordholm

Ordförande: Kari Sundqvist Protokollförare: Tina Bergqvist Justerare: Marina Nordholm

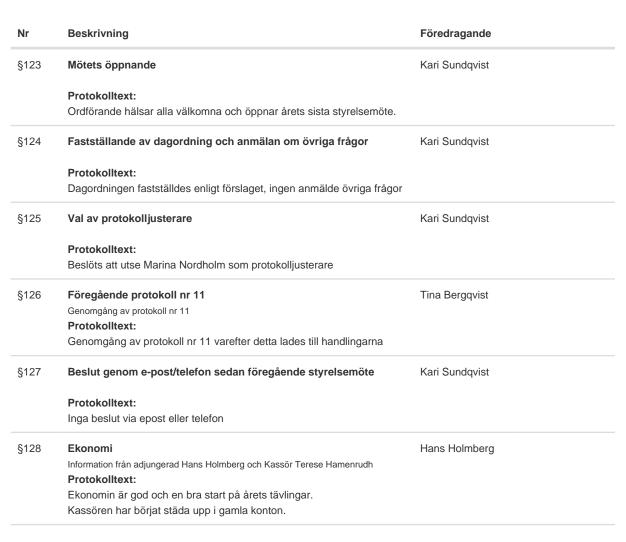

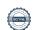

Nr Beskrivning Föredragande §129 Skrivelser Tina Bergqvist Inbjudan Representantskapsmötet, Sveriges Hundungdom. 2024-01-19 Beslut från Disciplinnämnden (gått till avel och hälsa) 2024-01-24 Senaste nytt om Nya SBK Tävling 2024-01-26 Mej från Svenska hundfreestyleklubben 2024-01-29 Icke hänvisning (gått till avel och hälsa) 2024-02-01 Brev från SKKs valberedning 2024-02-02 Informationsträffar med CS och dess kommittéer 2024-02-20 Remissvar - delbetänkande Jakt och fiske i renbetesland. 2024-02-20 Testamente 2024-02-20 Protokolltext: Styrelsen önskar en representant till representantskapsmötet, Sveriges hundungdom. Maria Fredzell får i uppdrag och höra om någon i LO vill Styrelsen har tagit del av övriga skrivelserna och lägger dessa till handlingarna. §130 Verksamhetsrapporter Kari Sundqvist Avel och Hälsa Tina Bergqvist Protokolltext: Det är en hel del arbete i samband med projektet och det är omtalat runt om i världen. SKK kommer att hålla i ett Webinarium under våren "vad är skillnaden mellan blandrasavel och Inkorsning" med Sofia Malm Persson och Kari Sundqvist tillsammans med Lena Gillstedt som kommer att prata om projektet. Inkorsningsprojektet kommer att fortsätta ha regelbundna möten med Det har fötts en cavalier/Lhasa kull med två pojkar och flera tikar är parade. Kari Sundqvist och Tina Bergqvist har varit på avelskonferens och fokus låg på BPH och mentalitet Lena Gillstedt har skrivit en artikel till domarbladet, om cavalierens skallform. Det skall göras en annons till cavalierbladet, av vikten att görat hjärtintyg till. Styrelsen beslutar att Marina Nordholm i samarbete med tidningen gör en annons. Utställning LINDBERG, b **RALPH** Protokolltext: Domare för 2024 är klara och utlagda på hemsidan. Inget övrigt att rapportera då ansvarig inte var närvarande С Tävling Maria Warg Protokolltext: Tävling 2-3 mars med 275 anmälningar och Maria W gör då sin examination i två klasser med 20 deltagare i varje klass. Styrelsen önskar Maria Lycka till. Maria Warg jobbar med den kommande tävlingen i södra LO och tittar också på en endagstävling i höst, det blir i en ny lokal i Säffle.

| Nr   | Beskrivning                                                                                                    | Föredragande     |
|------|----------------------------------------------------------------------------------------------------|------------------|
| d    | Medlemsservice                                                                                                    | Marina Nordholm  |
|      | Protokolitext:                                                                                                    |                  |
|      | Ansvarig har inget nytt att informera om.                                                                                      |                  |
| е    | LO                                                                                                    | Maria Fredzell   |
|      | Protokolltext:                                                                                                    |                  |
|      | Flera som ordnar hjärtkoll.                                                                                                    |                  |
|      | Folder om BPH som lagts ut på LO-fb gav bra information och flera LO har tagit det till sig och det kommer att hållas mer BPH. |                  |
|      | nar tagit det till sig och det konfiner att hallas mer ber 1.                                                                  |                  |
| f    | Kommunikation                                                                                                    | Josefin Karlsson |
|      | Protokolltext:                                                                                                    |                  |
|      | Inget att rapportera då ansvarig inte var närvarande.                                                                          |                  |
|      | Tidningsredaktören presenterar nya tidningen.                                                                                  |                  |
| g    | Utbildning                                                                                                    | Josefin Karlsson |
|      | Protokolltext:                                                                                                    |                  |
|      | Inget att rapportera då ansvarig inte var närvarande.                                                                          |                  |
| §131 | Klubben                                                                                                    | Kari Sundqvist   |
|      | Protokolitext:                                                                                                    |                  |
|      | Inget nytt att delge.                                                                                                    |                  |
| §132 | Övrigt                                                                                                    | Kari Sundqvist   |
|      | •                                                                                                    | ·                |
|      | Protokolitext:                                                                                                    |                  |
|      | Inga övriga frågor har anmälts                                                                                                 |                  |
| §133 | Nästa möte                                                                                                    | Kari Sundqvist   |
|      | Protokolitext:                                                                                                    |                  |
|      | 25/2 kl 09:00 i Upplands-Väsby                                                                                                 |                  |
| §134 | Avslutning                                                                                                    | Kari Sundqvist   |
|      | Protokolitovit                                                                                                    |                  |
|      | Protokolltext: Ordförande tackade och avslutade mötet.                                                                         |                  |
|      |                                                                                                    |                  |

Skapad 2024-03-06 12:25:30 UTC.

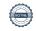

# Verifikat

Transaktion 09222115557512269856

### Dokument

### Protokoll

Huvuddokument

3 sidor

Startades 2024-03-06 13:25:41 CET (+0100) av Reduca eSign (Re)

Färdigställt 2024-03-07 06:18:10 CET (+0100)

### Initierare

### Reduca eSign (Re)

reduca-esign@reduca.se

## Signerare

## Tina Bergqvist (TB)

sekreterare@cavaliersallskapet.net

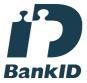

Namnet som returnerades från svenskt BankID var "KRISTINA BERGQVIST"

Signerade 2024-03-06 13:27:12 CET (+0100)

### Marina Nordholm (MN)

marina.nordholm@cavaliersallskapet.net

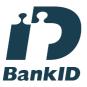

Namnet som returnerades från svenskt BankID var "MARINA NORDHOLM"

Signerade 2024-03-07 06:18:10 CET (+0100)

## Kari Sundqvist (KS)

Ordforande@cavaliersallskapet.net

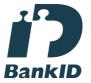

Namnet som returnerades från svenskt BankID var "KARIN SUNDQVIST"

Signerade 2024-03-06 13:38:53 CET (+0100)

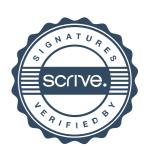

# Verifikat

Transaktion 09222115557512269856

Detta verifikat är utfärdat av Scrive. Information i kursiv stil är säkert verifierad av Scrive. Se de dolda bilagorna för mer information/bevis om detta dokument. Använd en PDF-läsare som t ex Adobe Reader som kan visa dolda bilagor för att se bilagorna. Observera att om dokumentet skrivs ut kan inte integriteten i papperskopian bevisas enligt nedan och att en vanlig papperutskrift saknar innehållet i de dolda bilagorna. Den digitala signaturen (elektroniska förseglingen) säkerställer att integriteten av detta dokument, inklusive de dolda bilagorna, kan bevisas matematiskt och oberoende av Scrive. För er bekvämlighet tillhandahåller Scrive även en tjänst för att kontrollera dokumentets integritet automatiskt på: https://scrive.com/verify

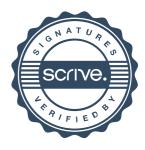